# SD-WAN控制流量开销用户指南

### 目录

简介 问题 解决方案 开销计算通用指南 开销计算示例

# 简介

本文档介绍如何计算SD-WAN重叠部署上的控制流量开销。

### 问题

在设计阶段,用户会收到一个常见问题:"SD-WAN解决方案会为我们的分支电路带来多少开销 ?"答案是,这取决于几个变量。

### 解决方案

此案例研究可帮助您找到答案。大多数用户在担任分支机构角色时可以或不能调配Internet电路。如 果他们有,则通常类似于图1。

图1. SD-WAN分支机构,同时带有互联网和多协议标签交换(MPLS)电路。

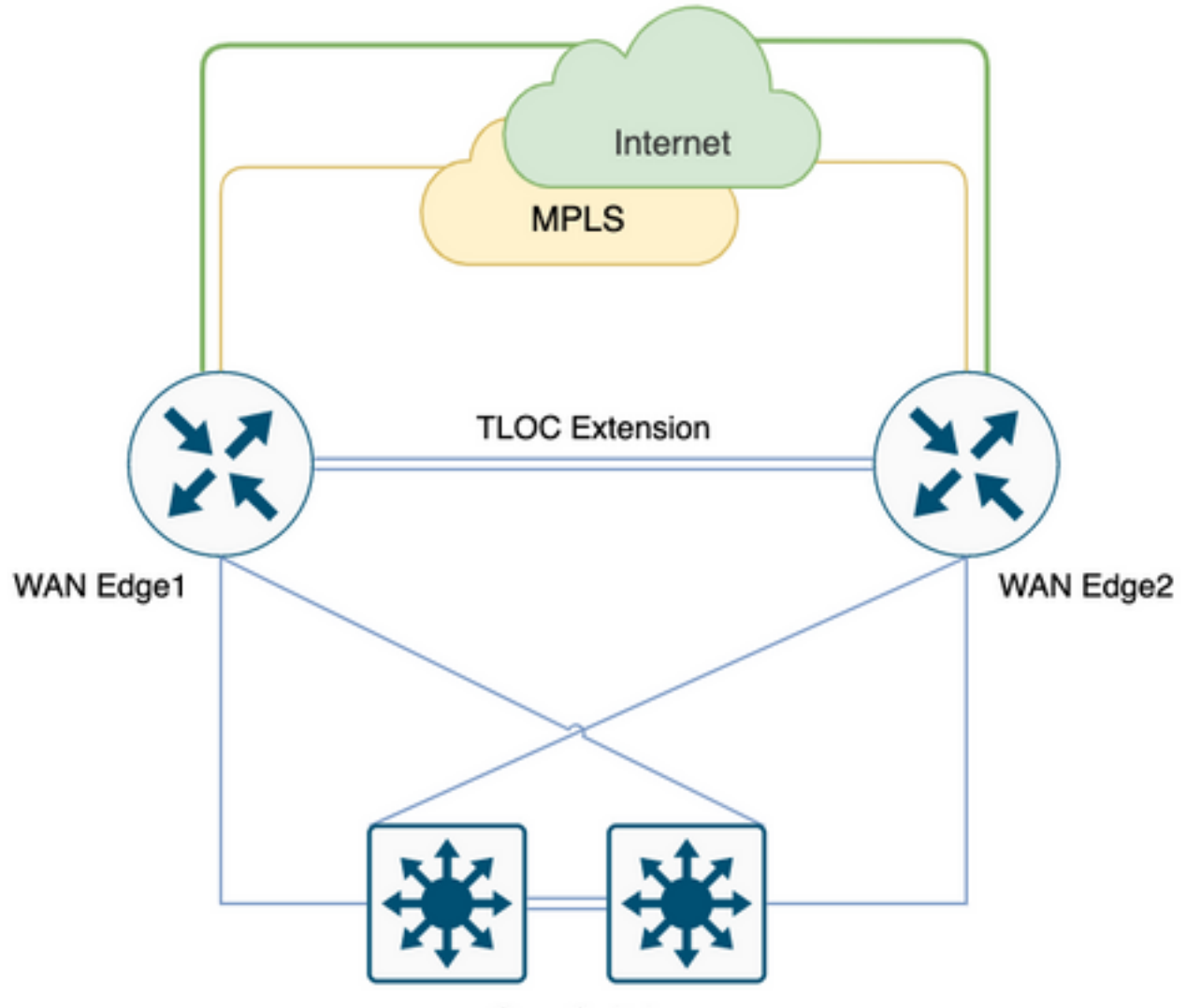

Core Switch

这种情况可能并非总是如此,一些用户大多希望迁移到SD-WAN,只需极少的更改和新的电路引入 ,可能计划在以后阶段添加电路,如图2所示,没有Internet电路。

图2.仅带MPLS电路的SD-WAN分支机构。

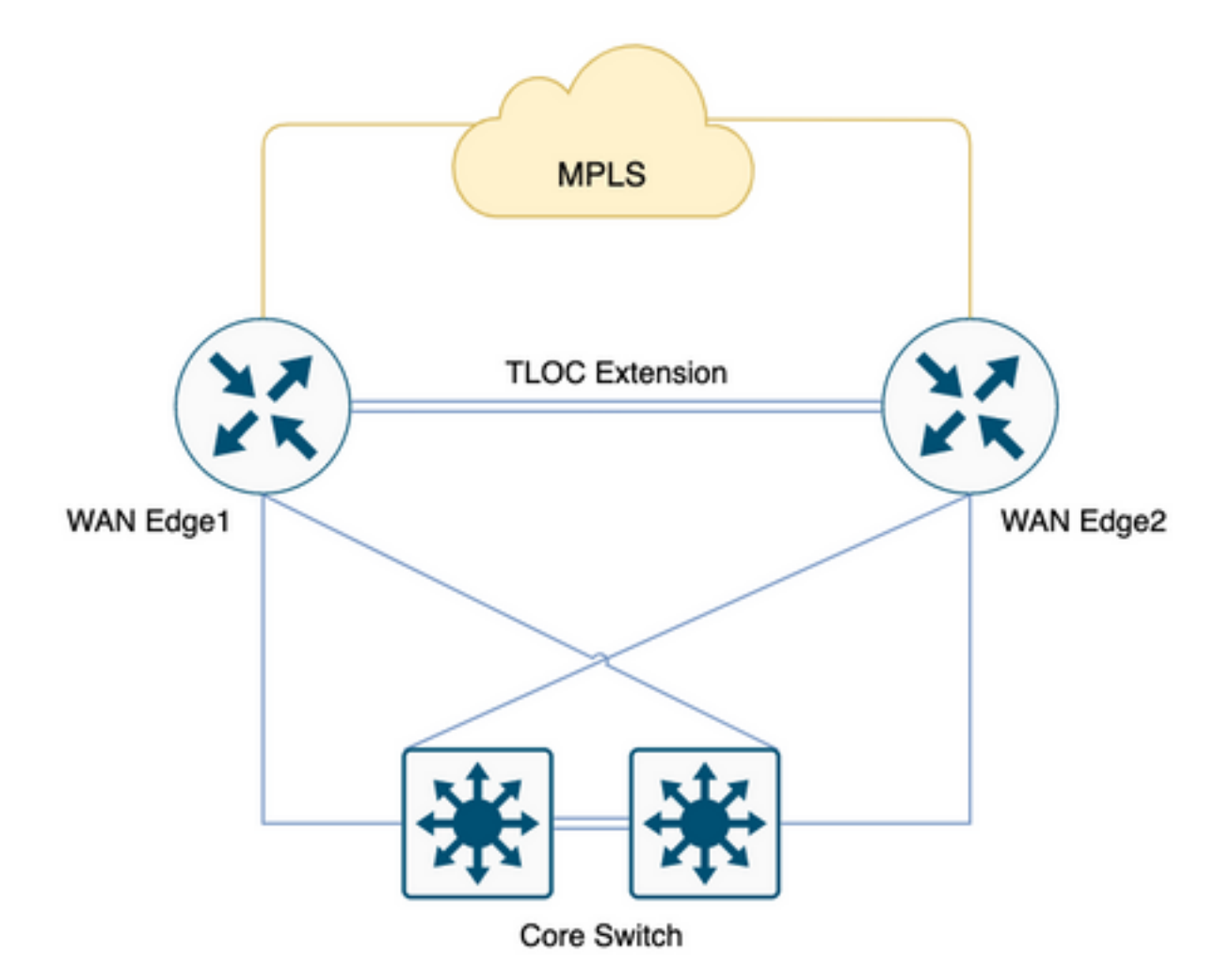

为了设置阶段,如果您有100个分支,带有2个头端,并且在分支和头端之间建议了全网状拓扑,并 且用户有严格的QOS标准,将20%分配到语音低延迟队列(LLQ)。

迁移到SD-WAN后,我们需要考虑这些分支机构的开销(如果有)。让我们深入挖掘。

### 注意:这些计算将在包括峰值需求在内的正常运营需求下考虑。但是,不要考虑所有可能的方 案。

这些数字源自使用1vManage、1vBond和1vSmart、255 BFD会话执行的实验测试。

表1.每个会话的带宽。

1个BFD会话/邻居  $2 \times 132 \times 8 = 2.2$  Kbps 2:一秒内,您将发送和接收最多2个BFD数据包 132:BFD数据包大小(以B为单位) DTLS到vSmart 高达80 Kbps\* vManage数据轮询 最高 1.2 Mbps\*\* 启用DPI 200 Kbps

Kbps =千位每秒

B =字节

Mbps =兆位/秒

\*取决于策略和路由;在200 B左右,稳定态低/小得多。

\*\*不考虑用户触发的活动,如运行远程命令或管理员技术;1.2 Mbps处于峰值。

现在,如果您考虑所有100个全网状站点,即200个BFD会话(每个分支机构2台路由器,每台具有 颜色限制的路由器2个TLOC),上述表将变为.x。

表2. 200个BFD会话[100个站点]的队列0带宽,包括vSmart和vManage轮询。

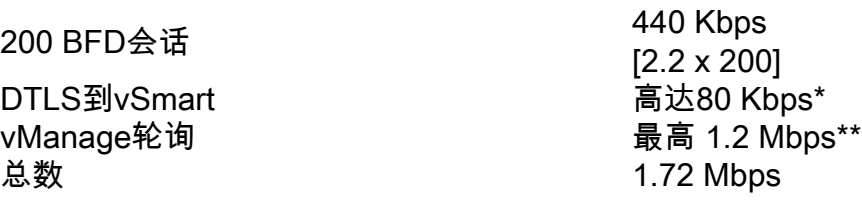

\*取决于策略和路由;在200 B左右,稳定态低/小得多。

\*\*不考虑用户触发的活动,如运行远程命令或管理员技术;1.2 Mbps处于峰值。

请记住,所有这些流量都到达Queue0 LLQ,此控制流量始终被授予一等公民优先级,这意味着它 们是LLQ上最后一个要进行管制的流量。

通常在QoS设计时,语音流量被放入Queue0(LLQ),对于100个分支,要求1.72 Mbps的全网状SD-WAN,使用Tloc时,您可以看到LLQ上使用低带宽电路分支的策略/丢弃。

现在,如果您考虑Tloc扩展开销,该开销不会对Queue0产生影响,但会构成总容量要求。

表3.在考虑如何控制Tloc扩展的流量后,总体带宽要求。

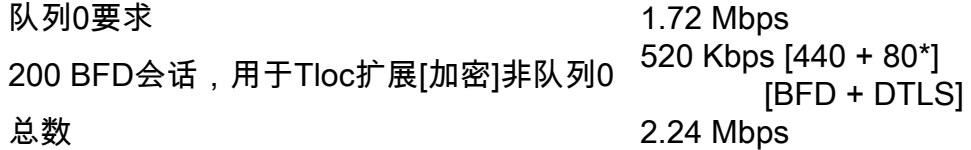

\*取决于策略和路由;在200 B左右,稳定态低/小得多。

对于100个与带颜色限制的TLOC扩展全网状的分支机构,在极端要求下考虑约2.5 Mbps的容量规划 ,同样,您可以收集实时命令,管理员技术在前面提到的计算中不考虑,在正常操作情况下考虑这 一点。

场景 1.

如果您需要满足对Queue0的控制流量要求,并且分支机构只有10 Mbps电路,则需要将其连接到 SD-WAN重叠,语音和控制流量的QoS策略仅为20% LLQ。在vManage的峰值轮询时,您可以看到 下降的体验。在这种情况下,中心辐射型解决方案可能无济于事,因为它仍消耗约1.28 Mbps。

表4 中心辐射型队列0带宽要求。

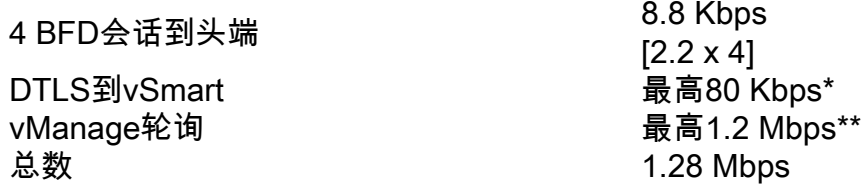

\*取决于策略和路由;在200 B左右,稳定态低/小得多。

\*\*不考虑用户触发的活动,如运行远程命令或管理员技术;1.2 Mbps处于峰值。

场景 2:

如果您决定重新设计QoS策略,以满足约2Mbps的额外带宽需求,您可以将QoS LLQ从20%增加到 40%。但是,这会对较大带宽电路产生负面影响。

图3. QoS的典型20% Queue0分配。

#### Queue 0 at 20%

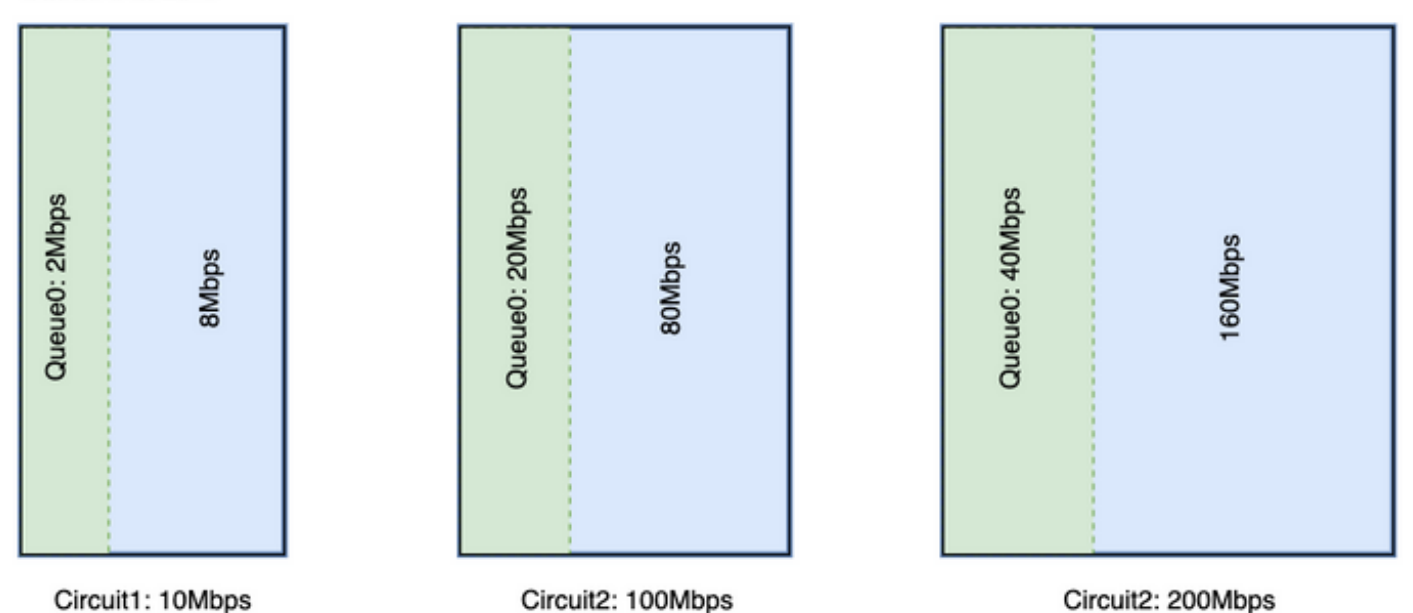

对于10 Mbps电路,Queue0以20%的速率获得2 Mbps。假设这是公司的典型QoS标准。SD-WAN采用需要全网状,因此,如果用户决定将QoS分配提高到40%(如图所示),则需要增加 Queue0的分配以支持Queue0的2 Mbps开销。

Queue 0 at 40%

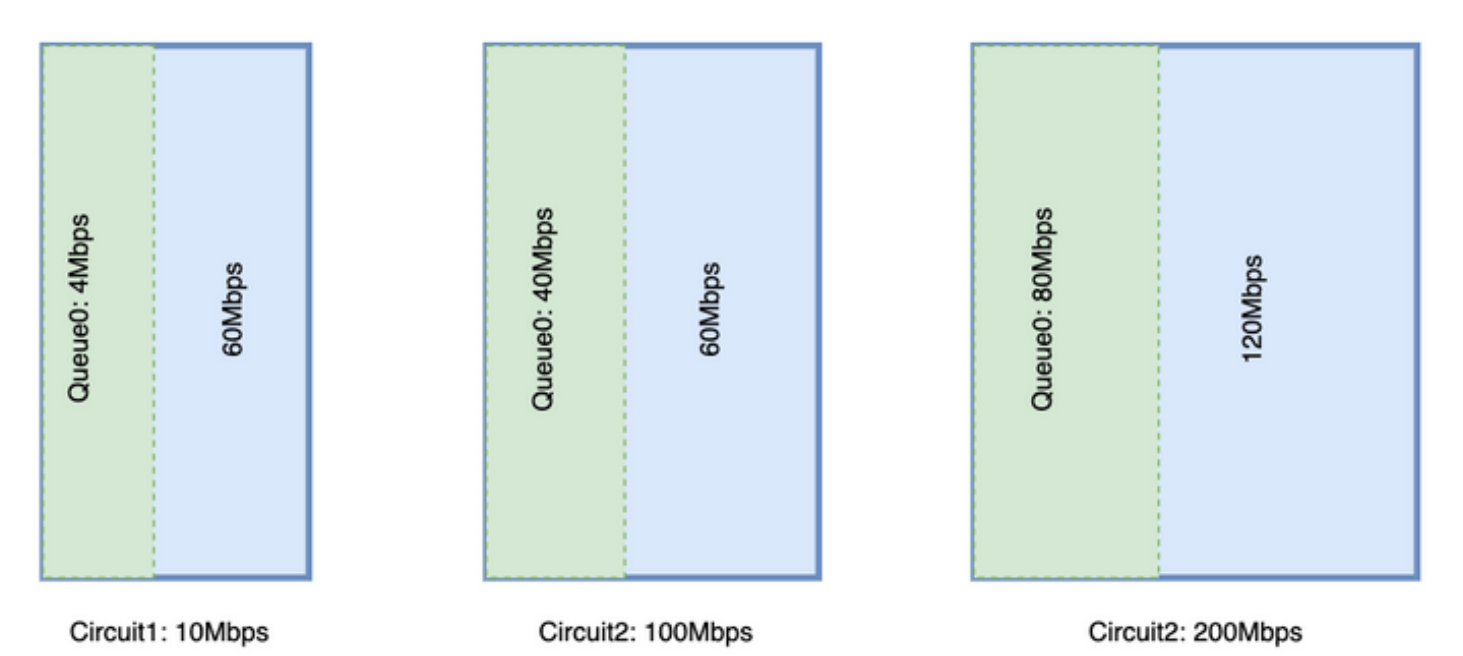

请看,电路的Queue0会占用其他队列的资源。但是,差异更大的是带宽更大的电路。

理想情况下,必须让LLQ为控制流量分配固定分配,为语音流量分配另一个队列,但两者都需要优 先级队列。思科路由器确实支持具有两个级别的优先级队列,即分离LLQ,同样,当满足最低要求 时,分离LLQ将成为首选QoS设计,这不解决最低带宽要求问题

### 拆分LLQ:

#### Queue 0 at 20%

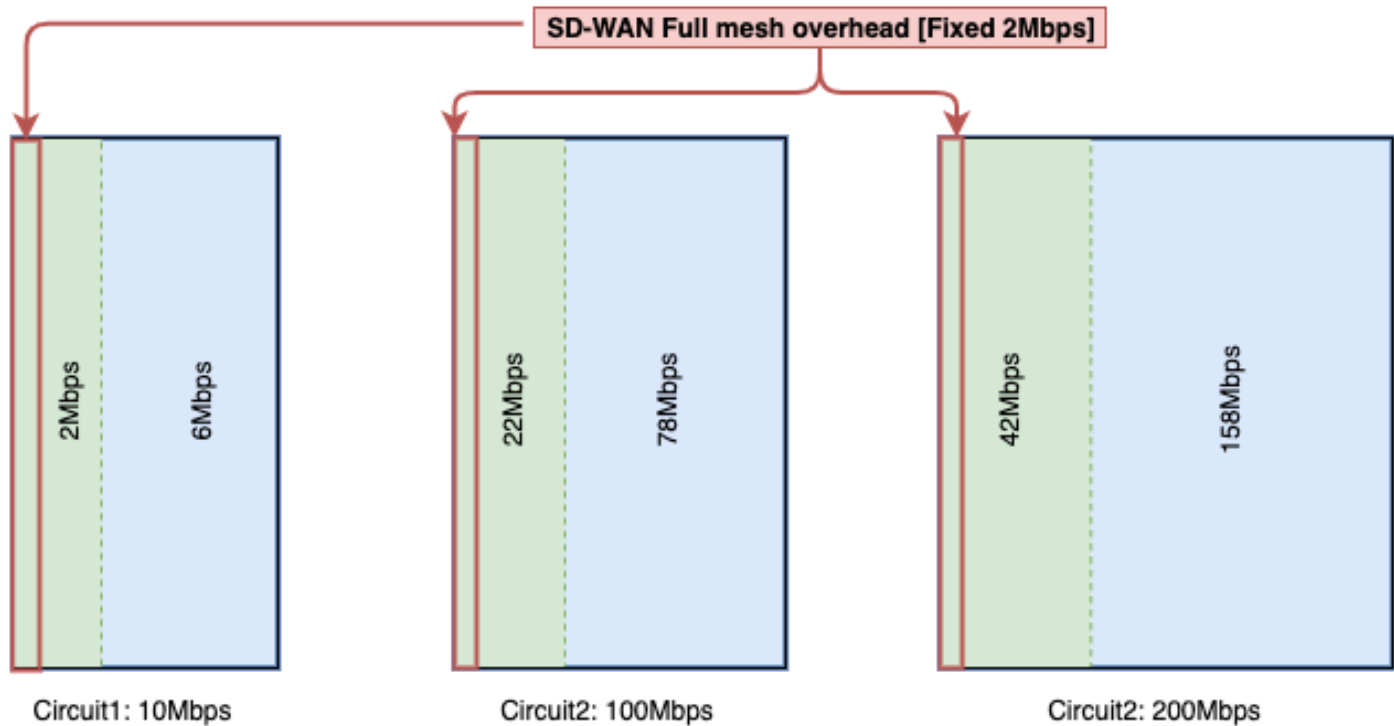

Circuit2: 100Mbps

Circuit2: 200Mbps

使用拆分LLQ时,您将必要的带宽添加到队列,并仍然维护优先级队列。

拆分LLQ当前仅支持插件CLI,拆分LLQ可具有两个优先级队列级别,配置示例如下所示。配置可以 使用变量进行自定义,此代码段为控制流量保留4 Mbps,而队列的其余部分保留为分配的带宽百分 比。

拆分队列的示例:

policy-map GBL\_edges\_qosmap\_rev1

class Queue0

**priority level 1**

police cir 2000000 bc 250000

conform-action transmit

exceed-action drop

!

!

class Queue1

```
 bandwidth remaining ratio 16
 random-detect precedence-based
!
class class-default
 bandwidth remaining ratio 8
 random-detect precedence-based
!
class Queue3
 bandwidth remaining ratio 16
 random-detect precedence-based
!
class Queue4
 bandwidth remaining ratio 32
 random-detect precedence-based
!
class Queue5
 bandwidth remaining ratio 8
 random-detect precedence-based
!
class Queue6
priority level 2
 police rate percent 20
  !
!
!
```
注意:这些配置在运行17.3.x的ISR/ASR和20.3.x的控制器上测试。

### 开销计算通用指南

此表可帮助您针对SD-WAN控制开销规划每条电路的容量。

表5.一般指南计算(假设您有颜色限制)。

协议/会话 あいかい 所需带宽

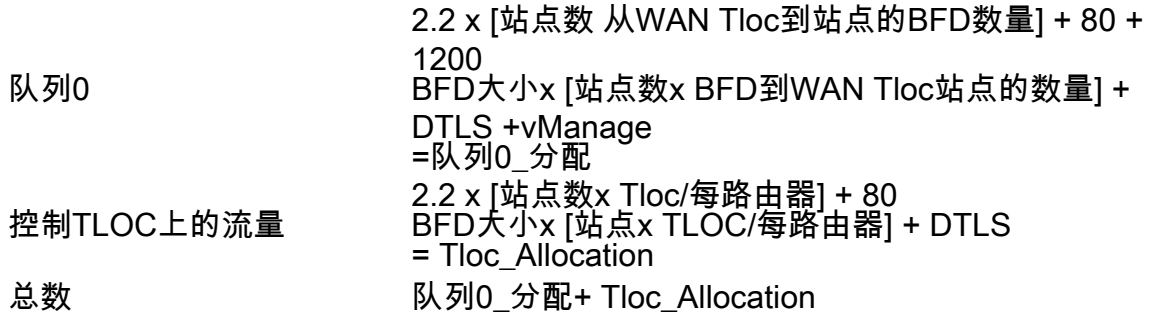

# 开销计算示例

如果您需要计算100个站点的MPLS电路开销,如图所示,您可以假设每种颜色都启用了限制。

站点数= 100

从WAN Tloc到站点的BFD数= 2。

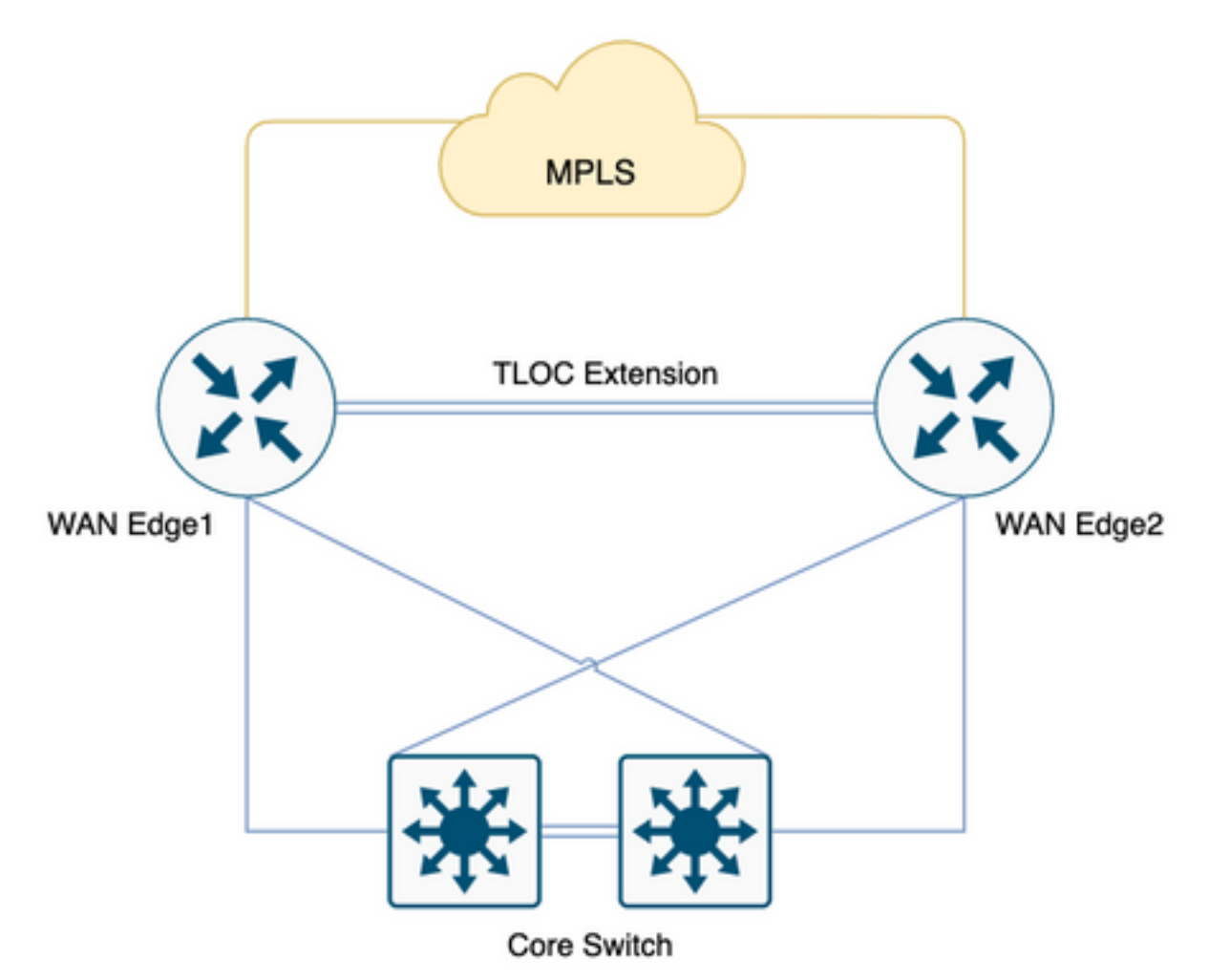

表6.计算部署100个站点的MPLS开销。

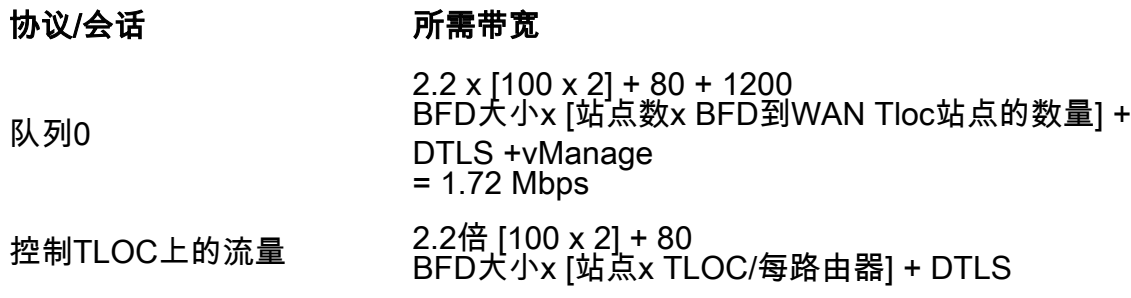

= 520 Kbps

总数 1720 Kbps + 520 Kbps = 2.24 Mbps

队列0开销为1.72 Mbps,总开销为2.24 Mbps。